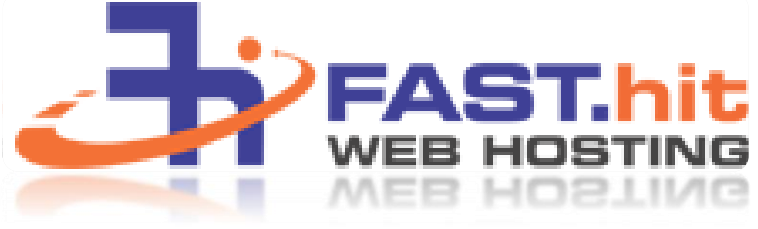

**Website Migration Checklist**

Page **1** of **1**

- $\Box$  Backup website files from existing host
- $\Box$  Backup database from existing host
- $\Box$  Record mailbox names and settings such as email forwards, auto replies etc
- $\Box$  Record any custom DNS records at existing host (if applicable)
- $\Box$  Signup for new account at [www.fasthit.net](http://www.fasthit.net/)
	- Is the chosen account sufficient to host your;
		- $\Box$  Website files (physical disk quota)
		- $\Box$  Database (DB Quota and MSSQL if required?
		- $\Box$  Does the traffic quota exceed your estimated traffic?
- $\Box$  Add domains to your new account
	- $\Box$  Enable any components you'll need in domain settings such as PHP
	- $\Box$  Contact FastHit to setup ColdFusion (if required)
	- $\Box$  Contact FastHit for Creating DSNs (if required)
	- $\Box$  Enable and install your SSL certificate (if required)
- $\Box$  Add mailboxes to your domain
- $\Box$  Upload website
- $\Box$  Replicate databases/user permissions on FastHit Servers (if required)
- $\Box$  Thoroughly test website using instant access domain alias
- $\Box$  When tested 100%, re-delegate DNS to FastHit's name servers.
	- $\Box$  Primary: dns1.fasthit.net
	- $\Box$  Secondary: dns2.fasthit.net
- $\Box$  Change email settings such as outgoing (smtp) mail server.